#### Swift(1) - OpenStack Object Storage 全体像とシステム構築

OSS基盤技術センター OSS技術第二課

※本文中の会社名、商品名は、各社の商標及び登録商標です。

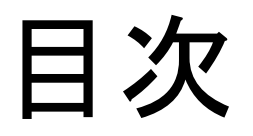

- Swift全体像
- ReST API
- Amazon S3 と Swift
- インストールと初期設定
- 障害対応、高負荷対策
- 運用のTips
- Swiftプロジェクト開発状況

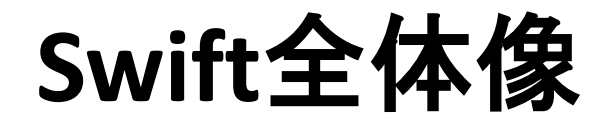

## Swiftの構造

- クラスタ構成
	- 多数のプロキシノード、アカウントノード、コンテナノー ド、オブジェクトノードが並列動作
	- システム構成を集中管理するノードが存在しない – 動的に拡張・構成変更可能
- データ冗長化 – レプリカを異なるゾーン上に配置 – リング : データの配置を決めるテーブル – データ破損の検出と自動修復
- Eventual Consistencyモデル – データ更新後、直後の参照では最新データが見える とは限らない

## Swiftの構成ノード

- プロキシノード
	- ReST APIを実現。クライアントからの要求を、データを管理 する適切なノードに転送する
	- 認証モジュールはここに組み込まれている
- アカウントノード – アカウント情報をSQLite3データベースを用いて管理する。 コンテナ名の一覧、アカウント全体の統計情報などを管理 • コンテナノード
	- コンテナ情報をSQLite3データベースを用いて管理する。オ ブジェクト名の一覧、ACL情報などを管理
- オブジェクトノード – オブジェクトの実体を保存する
- 各ノードが、同一ハードウェアに同居することも可能

### アカウント、コンテナ、オブジェクト ノードで動作するデーモン

- サーバ server
	- GET/PUT/DELETEなどのリクエストを処理する
- レプリケータ replicator – データ修復や、不要となったデータの削除を行う
- アップデータ updater
	- 上位ノードへの通知が失敗したとき、アップデータが 再試行を行う
- オーディタ auditor – データの破損していないか周期的に確認する
- リーパ reaper – アカウントを削除したとき、配下のコンテナやオブジェ クトを削除する。アカウントノードで動作する。

## ゾーンとレプリカ(複製)

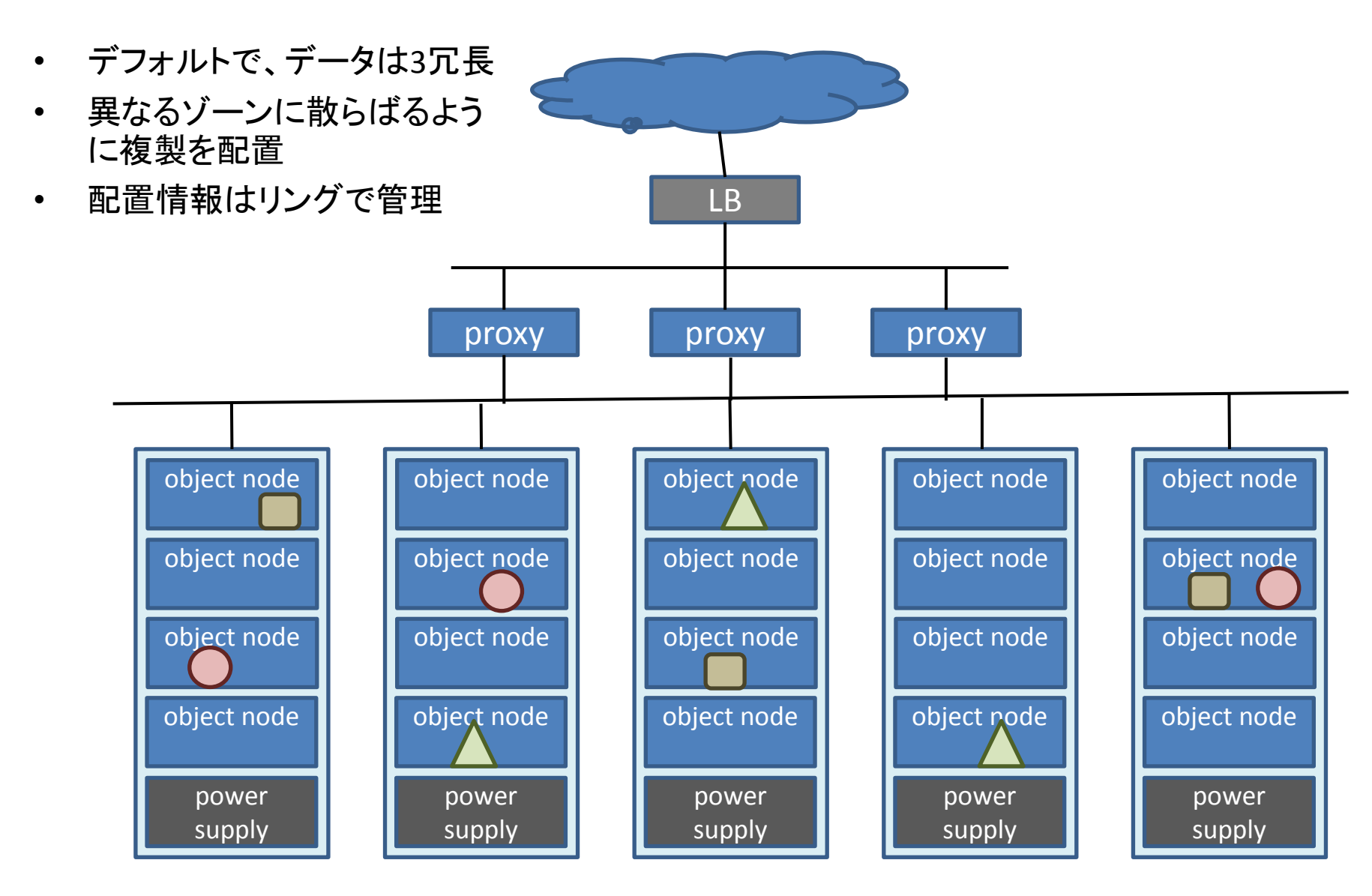

## 論理構造

- アカウントに対してユニークなストレージURLを割り当て
- アカウント単位、ユーザとコンテナを管理
- コンテナ階層は一段。オブジェクトは、コンテナ配下にのみ置ける
- アクセス権設定は、コンテナ単位

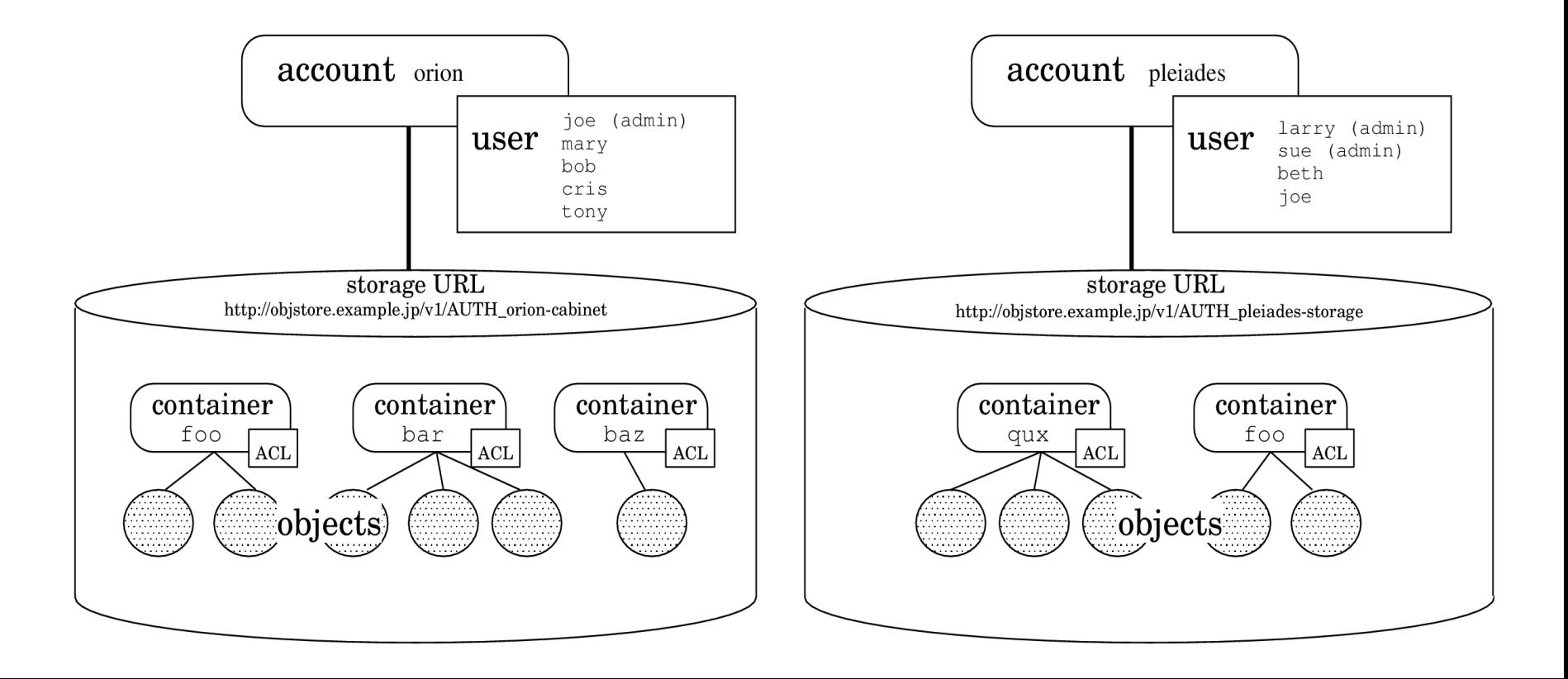

## アカウントとユーザと権限

- Swauthのユーザ管理モデル
- 3種類の特権ユーザ
	- システム管理者(super admin)
	- サービス提供者(reseller admin)
	- アカウント管理者(admin)
- アクセス制御はコンテナ単位 – 他アカウントのユーザにもアクセスを許可できる

#### **API**

Restインターフェイス

- GET/PUT/POST/DELETEリクエストによる操作
- 認証操作
	- アカウント名、ユーザ名、パスワードをGETリクエ ストで送り、トークンを取得する

#### • リソース制御操作

– 認証操作で得られたトークンを、HTTPヘッダに記 述したうえで、対象リソースに対してGET/PUTなど のリクエストを送る

## 認証(swauth)

- 認証用URLに対して、GETリクエストを発行す る
	- アカウント、ユーザ、パスワード情報を渡す – 成功すると、トークンとストレージURLが返却され る
- 認証時に得られたトークンとストレージURLは、 オブジェクトやコンテナなどへのGET/PUTリク エスト発行時に利用

## 認証

• GETリクエスト

GET /auth/v1.0 HTTP/1.1

User-Agent: curl/7.21.0 libcurl/7.21.0 OpenSSL/0.9.8o zlib/1.2.3.4 libidn/1.18 Host: objstore.example.jp Accept: \*/\* X-Storage-User: orion:joe X-Storage-Pass: testpassword

• レスポンス

HTTP/1.1 200 OK X-Storage-Url: https://objstore.example.jp/v1/AUTH\_orion-cabinet X-Storage-Token: AUTH\_tkfdd103dc022f49308bf9c96568fafbb2 X-Auth-Token: AUTH\_tkfdd103dc022f49308bf9c96568fafbb2 Content-Length: 96 Date: Fri, 15 Jul 2011 09:08:14 GMT {"storage": {"default": "local",

"local": "https://objstore.example.jp/v1/AUTH\_orion-cabinet"}}

## 認証

#### • 続くリソースアクセス用リクエスト時 – リソースのパスにストレージURLを含める – HTTPヘッダにトークンを指定する

GET /v1/AUTH\_orion-cabinet/foo/baa HTTP/1.1 User-Agent: curl/7.21.0 libcurl/7.21.0 OpenSSL/0.9.8ozlib/1.2.3.4 libidn/1.18 Host: objstore.example.jp Accept: \*/\* X-Auth-Token: AUTH\_tkfdd103dc022f49308bf9c96568fafbb2

## アカウント

- GETリクエストを送ると、アカウント配下のコン テナ一覧を取得できる
	- formatパラメータを指定することにより、コンテナ 数、オブジェクト数、使用ディスク容量の情報も取 得できる
	- limit, markerパラメータにより、指定した範囲のコ ンテナ名のみを取得可能

#### GET /v1/AUTH\_orion-cabinet?format=json HTTP/1.1 User-Agent: curl/7.21.0 libcurl/7.21.0 OpenSSL/0.9.8o zlib/1.2.3.4 libidn/1.18 Host: objstore.example.jp

Accept: \*/\* X-Auth-Token: AUTH\_tkcbd0b108401245a3acf1b550aa4862bb

HTTP/1.1 200 OK X-Account-Object-Count: 2 X-Account-Bytes-Used: 715653825 X-Account-Container-Count: 4 Content-Length: 154 Content-Type: application/json; charset=utf8 Date: Thu, 07 Jul 2011 02:35:56 GMT

[{"name":"bin","count":1,"bytes":8897}, {"name":"doc","count":0,"bytes":0}, {"name":"image","count":1,"bytes":715644928}, {"name":"src","count":0,"bytes":0}]

コンテナ

- GETリクエストにより、コンテナ配下のオブジェクト 一覧取得
	- path, delimiterパラメータを利用し、階層構造を持っ たディレクトリ構造のように操作することも可能
	- formatパラメータにより、各オブジェクトの属性情報 (ハッシュ値、最終更新時刻、オブジェクトサイズ)も 取得可能
	- limit, markerパラメータにより、指定した範囲のオブ ジェクト名のみを取得可能
- PUTリクエストで、コンテナの作成 – メタデータ、ACLも設定可能

GET /v1/AUTH\_orion-cabinet/src?prefix=swift-1.3.0/swift/&delimiter=/ HTTP/1.1 User-Agent: curl/7.19.7 libcurl/7.19.7 OpenSSL/0.9.8k zlib/1.2.3.3 libidn/1.15 Host: objstore.example.jp Accept: \*/\* X-Auth-Token: AUTH\_tk734c83ab579a4f938a1b82e5841d8d22

HTTP/1.1 200 OK X-Container-Object-Count: 217 X-Container-Bytes-Used: 2387310 Content-Length: 174 Content-Type: text/plain; charset=utf8 Date: Wed, 13 Jul 2011 08:27:12 GMT

swift-1.3.0/swift/account/ swift-1.3.0/swift/common/ swift-1.3.0/swift/container/ swift-1.3.0/swift/\_\_init\_\_.py swift-1.3.0/swift/obj/ swift-1.3.0/swift/proxy/ swift-1.3.0/swift/stats/

オブジェクト

- PUTでオブジェクトのアップロード、GETでオブジェ クトのダウンロード
- POSTで、メタデータのみの更新が可能
- 最大サイズ5GB。ただし、マルチパートオブジェク ト機能を利用することにより、疑似的に5GBを超 えるオブジェクトも扱える。
- Etag(MD5ハッシュ)によるオブジェクトデータの 破損検出
- オブジェクトコピー機能。オブジェクトのGETとPUT を連続して自動的に実行させることができる。

オブジェクト

- オブジェクトの一部データのみを取得可能
- 指定した時刻後の更新の有無でオブジェクト取 得するか否かを指定可能
- 最新のオブジェクトデータ読み出しを保証する指 定ができる(Diabloリリース)。Eventual Consistencyモデルの問題の回避可能 – ただし、オーバヘッドが大きい
- 有効期限付きのオブジェクト生成可能(Essexリ リース)
- バージョニング機能は、Folsomリリースにて

PUT /v1/AUTH\_orion-cabinet/src/swift-1.3.0.taz HTTP/1.1 User-Agent: curl/7.21.0 libcurl/7.21.0 OpenSSL/0.9.8o zlib/1.2.3.4 libidn/1.18 Host: objstore.example.jp Accept: \*/\* X-Auth-Token: AUTH\_tk3b0094c49a90435b9f86f580cb39e363 Content-Length: 397030

HTTP/1.1 201 Created Content-Length: 118 Content-Type: text/html; charset=UTF-8 Etag: 97e0b18bb44fbd8b2ea38b06e166a0fd Last-Modified: Thu, 07 Jul 2011 07:47:44 GMT Date: Thu, 07 Jul 2011 07:47:44 GMT

<html> <head> <title>201 Created</title> </head> <body> <h1>201 Created</h1>  $\braket{\text{br}}$ /> $\braket{\text{br}}$ </body> </html>

マルチパートオブジェクト

• Manifestファイル経由の間接参照

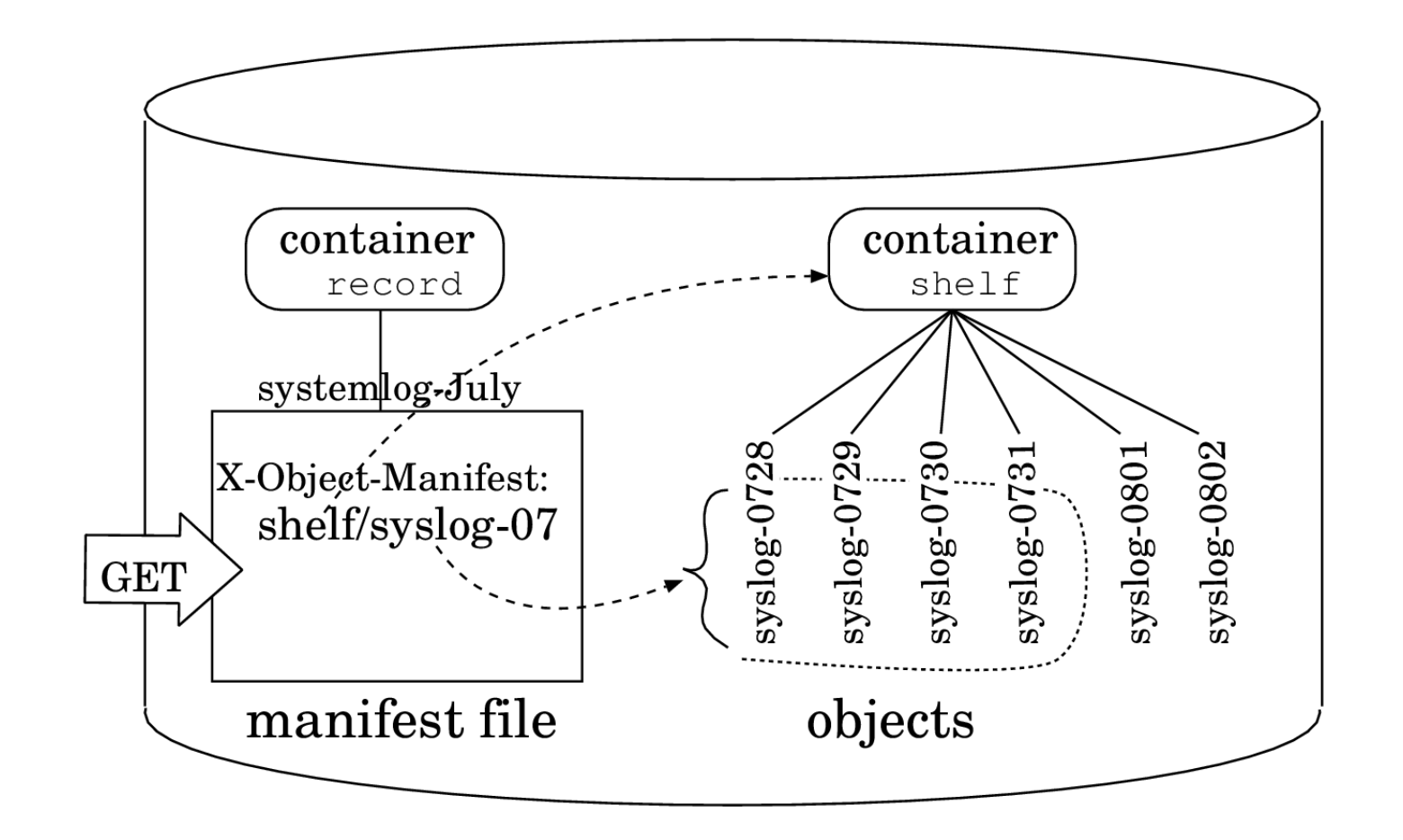

## アクセス制御

- コンテナ単位で制御
- ユーザ毎にRead権限、Write権限を指定する。 他のアカウントのユーザも指定できる
- Referer指定で、Read権限を与えることが可能
- コンテナに対するPUT/POST時の、X-Container-Read、 X-Container-Writeヘッダにて、ACLを設定

アクセス制御

- アカウント名のみを指定すると、そのアカウント配下の全ユーザを 指定したことになる
- リファラによるアクセス許可はRead権限のみ

POST /v1/AUTH\_orion-cabinet/foo HTTP/1.1 User-Agent: curl/7.19.7 libcurl/7.19.7 OpenSSL/0.9.8k zlib/1.2.3.3 libidn/1.15 Host: objstore.example.jp Accept: \*/\* X-Auth-Token: AUTH\_tk4967d312608749e39c49956dd889589d X-Container-Read: orion,pleiades:beth,pleiades:joe, r:.valinux.co.jp X-Container-Write: orion:mary,orion:cris

HTTP/1.1 204 No Content Content-Length: 0 Content-Type: text/html; charset=UTF-8 Date: Fri, 22 Jul 2011 12:56:52 GMT

## **Amazon S3**と**Swift**

## S3とSwiftの差異

- ツールの作成や移植を行う場合、両オブジェク トストレージに共通のサービスを用意する場合 など、双方の仕様の違いの把握が重要になる
- S3は、APIとしてReSTとSOAPをサポート

– SwiftはReSTのみ

• S3のサービス(service)、バケット(bucket)が、 それぞれSwiftのアカウント(account)、コンテ ナ(container)に対応する

リソースへのパス

- S3のバケットはシステム全体でユニークであ るが、Swiftのコンテナはアカウント内でのみ ユニークである
	- S3は、リソースを仮想ホスト(virtual)ホスト形式の URLで指定が可能であるが、Swiftではその機能 を実現できない

例)

従来のパス形式指定 : http://s3.amazonaws.com/bucketname/objectname 仮想ホスト形式指定: http://bucketname.s3.amazonaws.com/objectname

バケットとコンテナ

- バケットの属性にバケット作成時刻があるが、 コンテナには無い
- コンテナの属性には、コンテナ内のオブジェク ト数と総容量の情報があるが、バケットには 無い
- バケットには作成上限数(100)がある

## 認証

- S3はアカウントは契約単位でもあり、ユーザ の単位でもある。一方Swiftでは、1アカウント の中に複数ユーザを定義できる階層構造に なっている。
- S3では、全リクエストに認証に必要な情報を 載せる必要がある。Swiftでは認証は最初の 一度のみ。

アクセス制御

- Swiftはコンテナ単位でアクセス制御をおこな うが、S3ではオブジェクト単位で制御可能。
- S3は、複雑な制御を行うポリシーという機構も 提供

オブジェクト

- S3はオブジェクトのバージョニングができる。 Swiftで同様の機能がサポートされるのは、 Folsomリリースから
- オブジェクトのコピー機能において、Swiftはア カウントを跨るコピーができない。S3では可能。
- オブジェクトのメタデータの更新(変更)ができ るのは、Swiftのみ

SwiftのS3エミュレーション機能

• Swifは、Amazon S3 APIをエミュレートする swift3ミドルウェアを用意している

– 基本的な機能のみをサポート

– SwiftネイティブAPIと併存させて利用することが可 能

## インストールと初期設定

推奨ハードウェア構成

- プロキシノード
	- 2台以上(冗長化と負荷分散) – CPU、ネットワークがボトルネック
- ストレージノード
	- アカウントノード、コンテナノード、オブジェクトノード同居
	- 多数のストレージを接続、ディスクI/Oがボトルネック – ゾーン(ノードのグルーピング)は5つ以上(耐障害性)
- ネットワーク
	- Proxy周りは10GbE
	- ラック内は1GbE

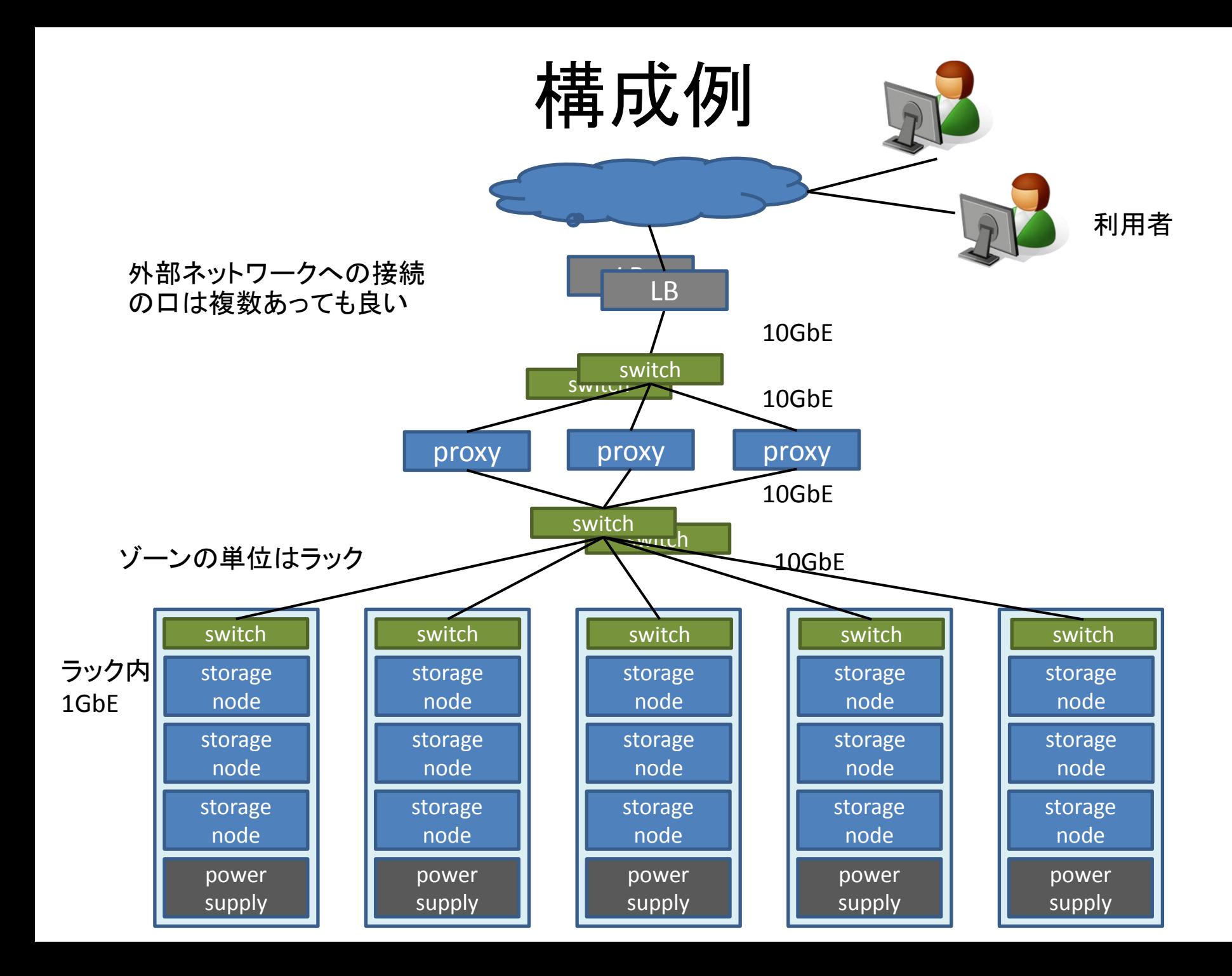

# ディストリビューション

- Ubuntu
	- 推奨。OpenStackプロジェクトが開発基盤としている。 RackSpace社でも利用、利用実績が大きい。
	- Swiftは、Ubuntuに収録されているバージョンのパッ ケージに強く依存。最新機能をどんどん利用している。
- RHEL/CentOS

– Swiftを動作させるためのパッケージ導入に苦労

• Redhat社が提供していないパッケージ、Swiftが要求する バージョンと合わないパッケージが多数

– Redhat社が、OpenStackプロジェクトへのコントリ ビュートを大々的に始めた。RHEL上では容易に動か せない問題は、近く解消されることが期待される

# プロキシノードの設定

- NTP設定
	- 全プロキシノードの時刻の同期が必須
- /etc/swift/swift.confの設定
- memcachedの起動
- /etc/swift/proxy-server.confの設定
- リングの作成

## /etc/swift/swift.conf

• リソース名(コンテナ名やオブジェクト名)の MD5ハッシュを計算するときに利用する種を swift hash path suffixに設定 – 後からの変更は不可能

[swift-hash] # random unique (preferably alphanumeric) string that can never change (DO NOT LOSE) swift hash path suffix =  $5c747739000b$ b7c3

### /etc/swift/proxy-server.conf

- super\_admin\_keyにシステム管理者(super admin)のパスワード設定
- default\_swift\_clusterには、ロードバランサを指すURLを指定

[DEFAULT] bind  $port = 8080$ workers = 8 user = swift

[pipeline:main] pipeline = healthcheck cache swauth proxy-server

```
[app:proxy-server]
use = egg:swift#proxy
allow account management = true
log_facility = LOG_LOCAL1
```
[filter:swauth] use = egg:swift#swauth default\_swift\_cluster = local#https://swift.example.jp/v1 super\_admin\_key = passwordfoobar

```
[filter:healthcheck]
use = egg:swift#healthcheck
```

```
[filter:cache]
use = egg:swift#memcache
memcache_servers = 192.168.0.21:11211
```
## ストレージノードの設定

- ntp設定
- データ格納用デバイス(ディスク)の初期化
- rsync設定
- /etc/swift/account-server.conf、containerserver.conf、object-server.confの設定
- リングの用意

# データ格納用デバイスの初期化

- ファイルシステムはXFS推奨(xattrが利用でき ることが必須)
	- iノードの大きさは1024バイトに拡張した方が処理 効率が良い
- /srv/node配下に、デバイス名のディレクトリを 作り、それぞれmountする

# mount /dev/sdb1 /srv/node/sdb1

### object-server.conf

• 基本設定のままで動作するが、workersはCPUコ ア数に合わせて変更した方が良い

```
[DEFAULT]
workers = 2
```

```
[pipeline:main]
pipeline = object-server
```

```
[app:object-server]
use = egg:swift#object
```

```
[object-replicator]
```

```
[object-updater]
```
[object-auditor]

## リングの作成

- アカウント、コンテナ、オブジェクト管理のため のリングをそれぞれ作成
	- ストレージノードに同居させる構成では、同じ設定 で作成すればよい
- すべてのノードに同じリングを配布する

# リングの作成手順

- 1. ビルダファイルの作成
- 2. ディスク(デバイス)の登録・削除
- 3. ビルダファイルをリングファイルに変換
- 4. リングを全ノードに配布
- リングを作成し直すとき、つまりハードウェア構成を変 更するときは、手順2から行う

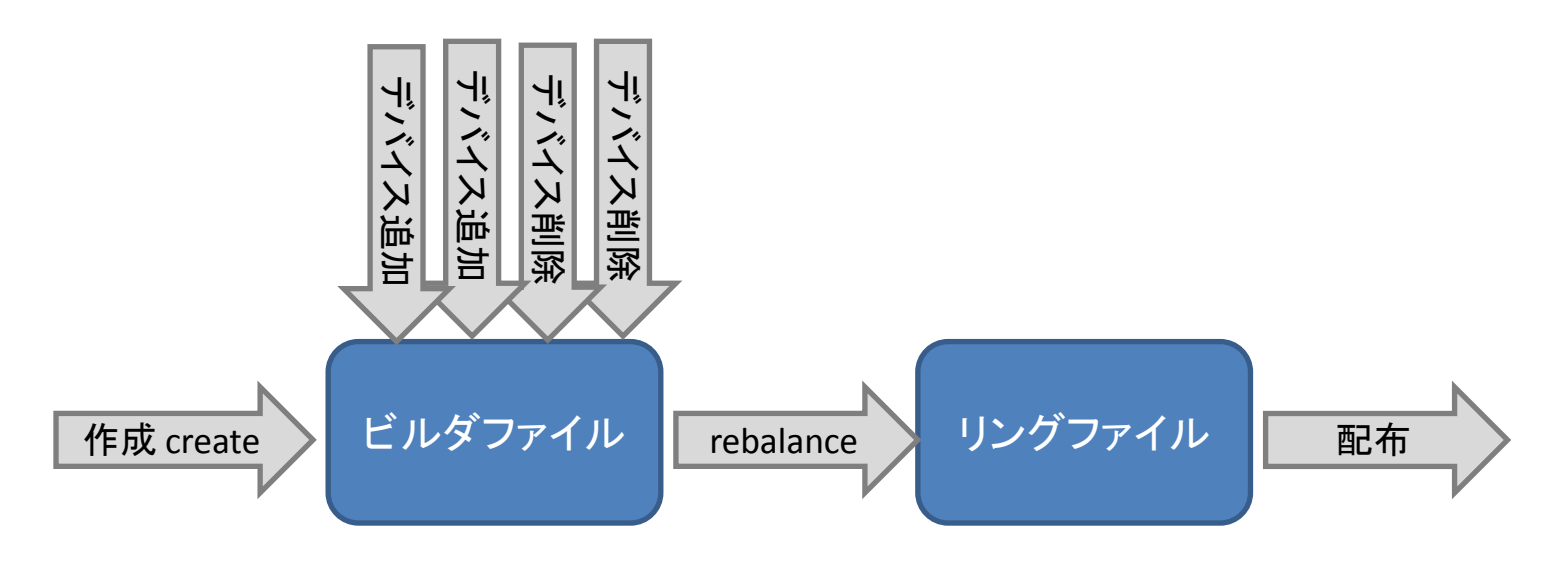

# リングの作成

- ビルダファイル(中間ファイル)を経由して作成する。 – リングを再構成するときにも必要になる
- レプリカ数(複製数)は、3が推奨
- パーティション数(リソースのグループ数のこと)は総 ディスク本数の100倍が推奨
	- この値は後から変更不可。将来の拡張を見越した値に設 定する
- パーティションの連続移動用抑制時間は24Hが推奨

# cd /etc/swift # swift-ring-builder object.builder create 18 3 24

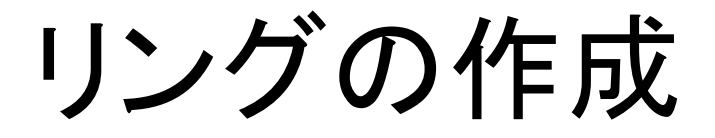

- ビルダファイルにデバイス(ディスク)を登録 – ディスクが存在するノードとゾーンを指定 – ディスク容量に偏りがあるときは、weight値で容量の 相対値を指定
- # swift-ring-builder object.builder add z1-172.17.222.31:6000/sdb1 1 # swift-ring-builder object.builder add z1-172.17.222.31:6000/sdc1 1 # swift-ring-builder object.builder add z2-172.17.222.32:6000/sdb1 1 # swift-ring-builder object.builder add z2-172.17.222.32:6000/sdc1 1 # swift-ring-builder object.builder add z3-172.17.222.33:6000/sdb1 1 # swift-ring-builder object.builder add z3-172.17.222.33:6000/sdc1 1 # swift-ring-builder object.builder add z4-172.17.222.34:6000/sdb1 1 # swift-ring-builder object.builder add z4-172.17.222.34:6000/sdc1 1 # swift-ring-builder object.builder add z5-172.17.222.35:6000/sdb1 1 # swift-ring-builder object.builder add z5-172.17.222.35:6000/sdc1 1

#### • 設定が終わったらリングファイルを生成する

# swift-ring-builder object.builder rebalance

# アカウント、ユーザの作成

• アカウントの作成には、サービス提供者(reseller admin)、 またはシステム管理者(super admin)権限が必要

# swauth-add-account -A https://objstore.example.jp/auth/ -U reseller:rgroup -K rpass123 -s orion-cabinet orion

#### • ユーザの作成は、アカウント管理者(admin)が行うことがで きる

# swauth-add-user -A https://objstore.example.jp/auth/ -U orion:joe -K passjoe -a orion mary passmary

• サービス提供者(reseller admin)、またはシステム管理者 (super admin)であれば、アカウント管理者(admin)権限を 持ったユーザを作ることができる

# swauth-add-user -A https://objstore.example.jp/auth/ -U reseller:rgroup -K rpass123 -a orion joe passjoe

## 動作確認

• Swift上のオブジェクトを簡単に操作するためのコマン ドst(Diablo以降はswiftと名称を変更)が用意されてい る

アカウントの情報を取得する

# st -A https://objstore.example.jp/auth/v1.0 -U orion:joe -K passjoe stat

mydataディレクトリにあるファイルを、コンテナconにアップロードする。

# st -A https://objstore.example.jp/auth/v1.0 -U orion:joe -K passjoe upload -c con mydata

#### コンテナcon配下のオブジェクト一覧表示

# st -A https://objstore.example.jp/auth/v1.0 -U orion:joe -K passjoe list con

#### コンテナcon配下をダウンロード

# st -A https://objstore.example.jp/auth/v1.0 -U orion:joe -K passjoe download con

## 各種ミドルウェア

- 必要な機能をノードに組み込むことができる
	- healthcheck : ノードの生死監視用
	- ratelimit : リクエストの受付け制限
	- domain remap : ドメイン名の変換
	- catch\_errors : 詳細エラーログ出力
	- cname\_lookup : ストレージURLの変換
	- staticweb : オブジェクトをWEBコンテンツとして公開
	- swift3 : Amazon S3エミュレーション
	- name\_check : リソース名の有効性チェック(Essex)
	- tempurl : モバイル環境からのアクセス用(Essex)

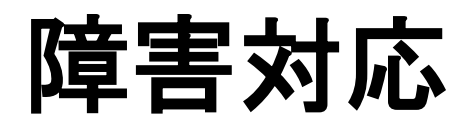

## 障害時の対応

- ディスク、ノードを切り離す
	- 障害ディスクのumount、ノードをネットワークから切り離す。
	- または復旧に時間が掛かるときは、障害ディスクのweight を0としたリングを全ノードに配布しても良い。
	- 自動的に代替ディスク、代替ノードに切り替わる
- ノード再起動
	- 再起動完了後、自動的にシステムに組み込まれる。レプリ ケータにより再同期が行われる
	- ディスクのweightを変更している場合は元の値に戻す。
- ノードの削除
	- 壊れたディスク・ノードを交換する時は、それらを削除したリ ングを作成し配布する

オブジェクトノードの起動

• オブジェクトノードをシステムに組み込む前に、オブ ジェクトのファイルサイズのチェックを行っておくとよい。 オーディタ(auditor)を一度だけ実行する。

# swift-object-auditor /etc/swift/object-server.conf once -z 1000

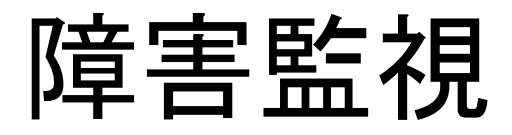

- ハードウェア監視
	- 監視ソフトウェア何でも構わない
	- syslogの監視。*swift-drive-audit*スクリプトも利用可能
- サービス監視
	- healthcheckミドルウェアをすべてのノードに組み込む。 GET /healthcheck リクエストを送ると、200 OKレスポン スを返す。
- recon
	- 調子の悪いノード、負荷の高いノードが見つかる
	- Swift 1.4.3 (Diabloリリース)から利用可能

バックアップ

- リングと設定ファイルのバックアップ
	- 全ノードにコピー、Swiftのオブジェクトしてアップロー ド。リング作成時の中間ファイル(ビルダファイル)も バックアップする
- オブジェクトのバックアップ
	- 標準APIを利用して独自に実装する
	- 通常のバックアップソフトウェアの利用(小規模構成 時のみ)
	- コンテナのsync機能
		- Swift 1.4.3 (Diabloリリース)から利用可能
	- オブジェクトバージョニング機能
		- Swiftプロジェクトで開発中。Essexリリースには間に合わな かった。コードはほぼ完成している。

## 高負荷対策

## 高負荷対策

- 適切なプロセス数、スレッド数
- 突発的負荷対策 – システム全体で負荷を絞る – ノード単位で負荷を絞る
- 一時的回避
- ハードウェア増強

適切なプロセス数、スレッド数

- pythonインタプリタの制約により、各デーモンは1つのCPU コアしか利用することができない。デーモンをCPUコア数以 上起動する必要がある。
- 各デーモン内で動作させるスレッド数も明示的に指定する

/etc/swift/object-server.conf サーバのプロセス数を8として指定、レプリケータのスレッド数は2

> [DEFAULT] workers = 8 [object-replicator] concurrency = 2 [object-updater]  $concurrency = 1$ [object-auditor]  $concurrency = 1$

## 突発的負荷対策 – システム全体

- ratelimitミドルウェアをプロキシに組み込む
- 設定ファイルproxy-server.conf で挙動を指定する

[pipeline:main] pipeline = healthcheck cache ratelimit swauth proxy-server

[filter:ratelimit] use = egg:swift#ratellimit account ratelimit = 100 container\_ratelimit\_100 = 100 container\_ratelimit\_200 = 50 container\_ratelimit\_500 = 20

- account\_ratelimitで、アカウントおよびコンテナに対する秒間リクエスト数の上 限を指定
- container ratelimitで、コンテナに対するリクエストとオブジェクトの PUT/DELETEリクエスト数の合計の上限を、コンテナのサイズ(登録オブジェク ト数)毎に指定できる

## 突発的負荷対策 – ノード単体

- オブジェクト更新速度の抑制
	- /etc/swift/object-server.conf object-serverセクション のslow項目

[object-server]  $slow = 2$ 

• 2秒間に1つのPUTまたはDELETEリクエストを受け付ける

突発的負荷対策 – ノード単体

- アップデータ(updater)のスローダウン
	- /etc/swift/object-server.conf、container-server.conf にて設定

[object-updater]  $interval = 600$ slowdown  $= 0.1$ 

- interval : アップデータの実行周期(秒)
- slowdown : 上位ノードへの更新情報通知それぞれの間に空ける時間(秒)

## 一時的回避

- 通信のタイムアウト値を伸ばす
	- 応答性確保のために、標準設定では短め
	- 各種処理にタイムアウト値が設定されている

#### conn timeout

- デーモン間のコネクション確立処理のタイムアウト値。0.3~0.5秒 程度に設定されている処理が多く、負荷が高くなると容易にタイム アウトする。
- ◆ node timeout
	- デーモン間の通信において、要求を出してからここで指定した値以 上の時間応答がないとタイムアウトし、コネクションを切ってしまう。

## 一時的回避

• レプリケータ(Replicator)の動作をマイルドに する

– 動作周期を伸ばす

- オーディタ(Auditor)の動作をマイルドにする – 動作周期を伸ばす
	- オブジェクトノードのオーディタの場合、オブジェク ト破損チェック方法を軽いものにする
		- オブジェクトファイルのMD5ハッシュ値の確認でなく、 オブジェクトファイル長の確認のみにする

ハードウェア増強

- アカウント・コンテナ・オブジェクトノード追加
	- 新しいノードのディスクを登録したリングを作成し、全 ノードに配布する
	- 既存のパーティション割り当てからの変更量を抑える ように再割り当てが行われる
- プロキシノードの追加 – 既存のリングを追加するノードにコピー
- ハードウェアスペックの低いノードの切り離し – 切り離すノードのディスクのweightを0としたリングを配 布
	- ディスク上のパーティションが、別のノードに全て移動 した後で、切り離すノードを削除したリングを再度配布

## **Swift**開発動向

## 開発動向 – Diablo (Swift 1.4.3)

- 移植用認証ミドルウェア tempauth
- slogging statsの改良版
- recon 各ノードの動作状況取得
- 最新オブジェクトデータの読み出し
	- Eventual Consistency問題の回避
- コンテナのレプリケーション機能
- アカウントデータベース自動生成
- swiftコマンド (旧stコマンドの名称変更)

## 開発動向 – Essex (Swift 1.4.8)

- 有効期限付きのオブジェクト
- TempURLミドルウェア
- 認証機能IF v2.0 (Identity keystone対応)
- マニュアルの整備
- GUI DashBoard(Horizon)の提供

## 開発動向 – Folsomに向けて

- Folsom目標
	- オブジェクトのバージョニング
	- リアルタイムモニタリング
	- CDMI (Cloud Data Management Interface)対応
	- クライアントライブラリの充実
	- DashBoard(Horizon)強化 (GUI)
- Folsom以降?
	- 5GB超の大きなオブジェクトのPUT
	- 遠隔地のSwiftシステム上へのレプリカ(進んでない)

#### **Tips**

### Tips

- Ubuntuで動作させるのがお勧め – RHEL/CentOSでの運用は苦労する – Swiftは、最新パッケージの最新機能を使う
- ソフトウェアのバージョンアップ
	- 最近のSwiftは、少し古いバージョンのSwiftのデータ 構造(データベース)に対しても動作するように考慮さ れている
		- データベースのテーブル形式のバージョンを意識して動作。 テーブルへのカラム動的追加なども行う
	- ゾーン単位で動作結果を見ながらゆっくりアップデー トすると安全
	- proxyは一番最後に更新する

### Tips

- プロキシ間で時刻が揃っていることは必須
- 定期的なノード再起動
	- ネットワーク障害などにより、解放漏れ資源が残 ることがある。 定期的なリブートを勧める
- Swiftに関する情報があるように見えて、ド キュメント化されていない情報が多い
	- Essexリリースで、ようやくマニュアル類が整備さ れた

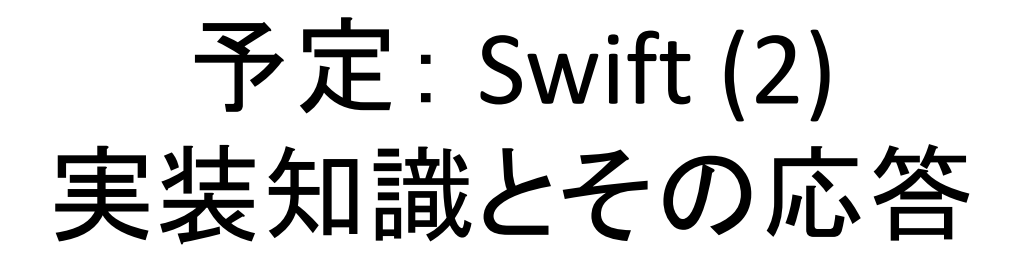

- 実装 – データ構造と処理フロー – Eventual Consistency
	- 障害発生とレプリケーション
- 致命的障害からの手動復旧
- Swiftの改造 – 既存システムとの認証統合 – クォータ機能の実装 – スナップショットの実装
- Tips